## **Lançamento para Pagamento de Serviços (v.7.1) (CCESUS131)**

Esta documentação é válida para a versão 7.1 do Consistem ERP.

Confira outras versões: [Lançamento para Pagamento de Serviços \(CCESUS131\)](https://centraldeajuda.consistem.com.br/pages/viewpage.action?pageId=317242462) |

## **Pré-Requisitos**

[Contrato para Pagamentos de Serviço \(CCESUS130\)](https://centraldeajuda.consistem.com.br/pages/viewpage.action?pageId=285835294)

## **Acesso**

Módulo: Entradas - Compras - E Procurement

Grupo: Contrato para Pagamento de Serviços

## **Visão Geral**

O objetivo deste programa é efetuar os lançamentos para os contratos para pagamentos de serviços do tipo variável os quais serão agrupados para geração do pedido.

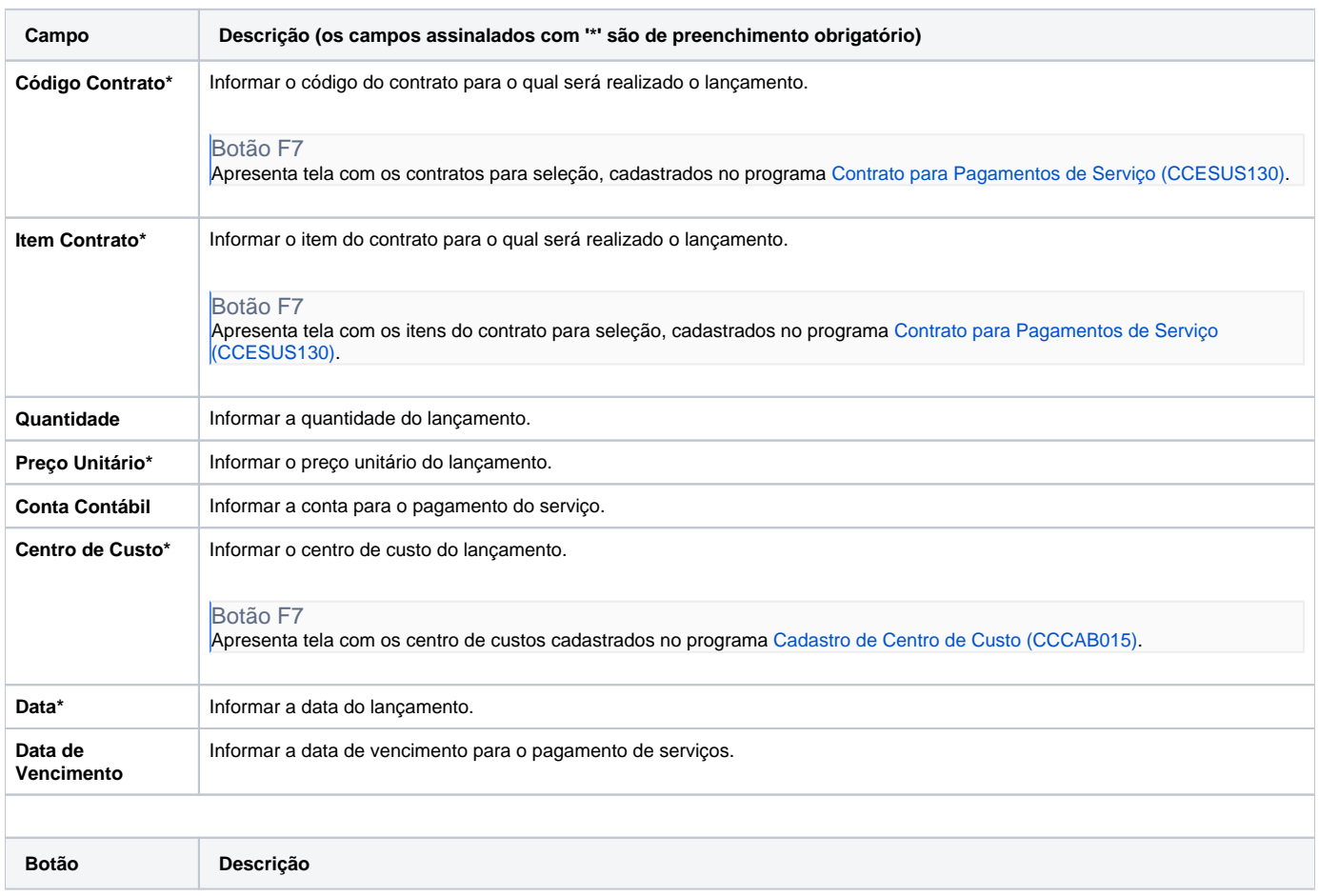

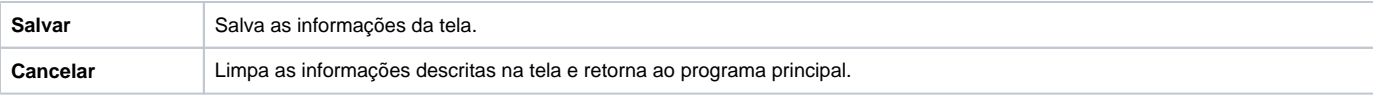

Atenção

As descrições das principais funcionalidades do sistema estão disponíveis na documentação do [Consistem ERP Componentes.](http://centraldeajuda.consistem.com.br/pages/viewpage.action?pageId=56295436) A utilização incorreta deste programa pode ocasionar problemas no funcionamento do sistema e nas integrações entre módulos.

Exportar PDF

Esse conteúdo foi útil?

Sim Não